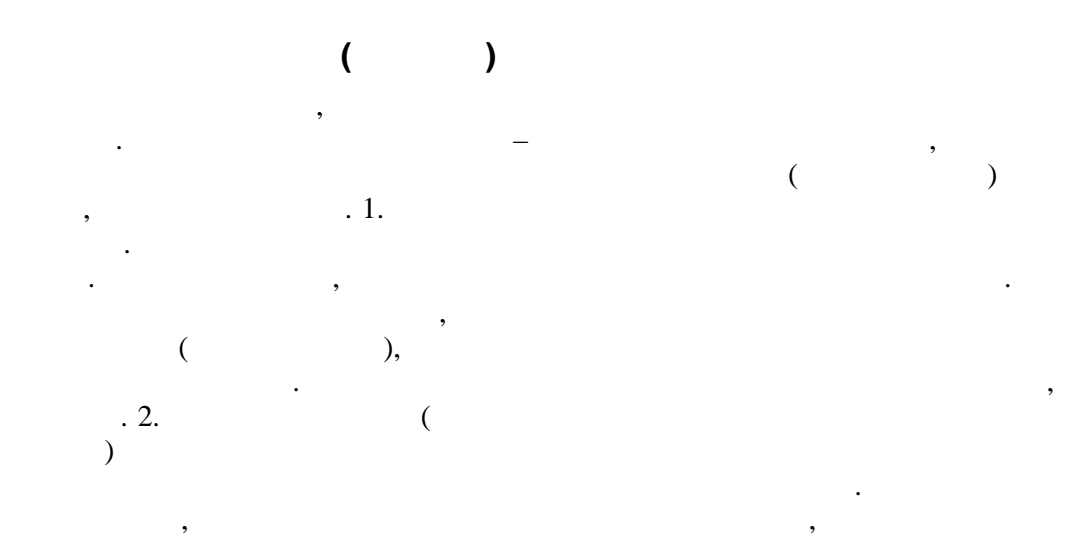

 $\frac{1024}{1024}$  $\overline{(\ }$ 

 $\begin{array}{c} \text{4098} \\ \text{QNET-} \end{array}$  $A, B$ 

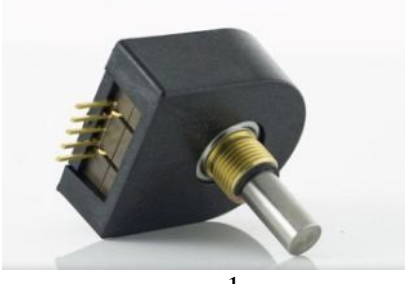

 $\overline{.1}$ 

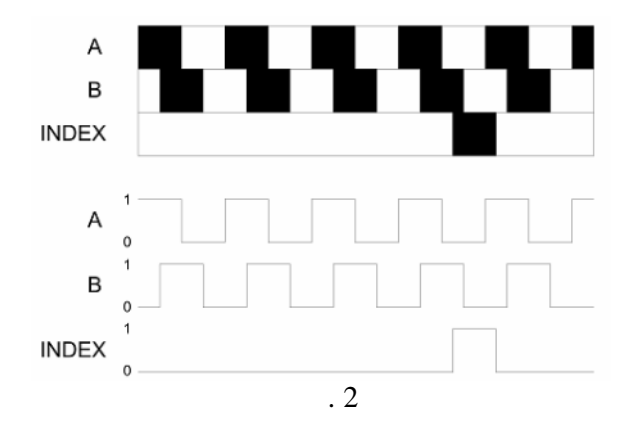

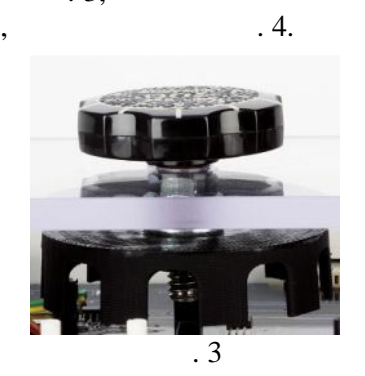

 $\ddot{\phantom{0}}$ 

 $.3,$ 

 $\big)$ 

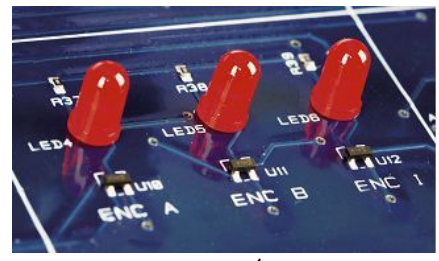

 $\overline{4}$ 

## **ONET MECHKIT.**  $\mathbf{1}$ VI QNET\_MECHKIT\_Encoder.  $.5$ 1.  $,$

1.

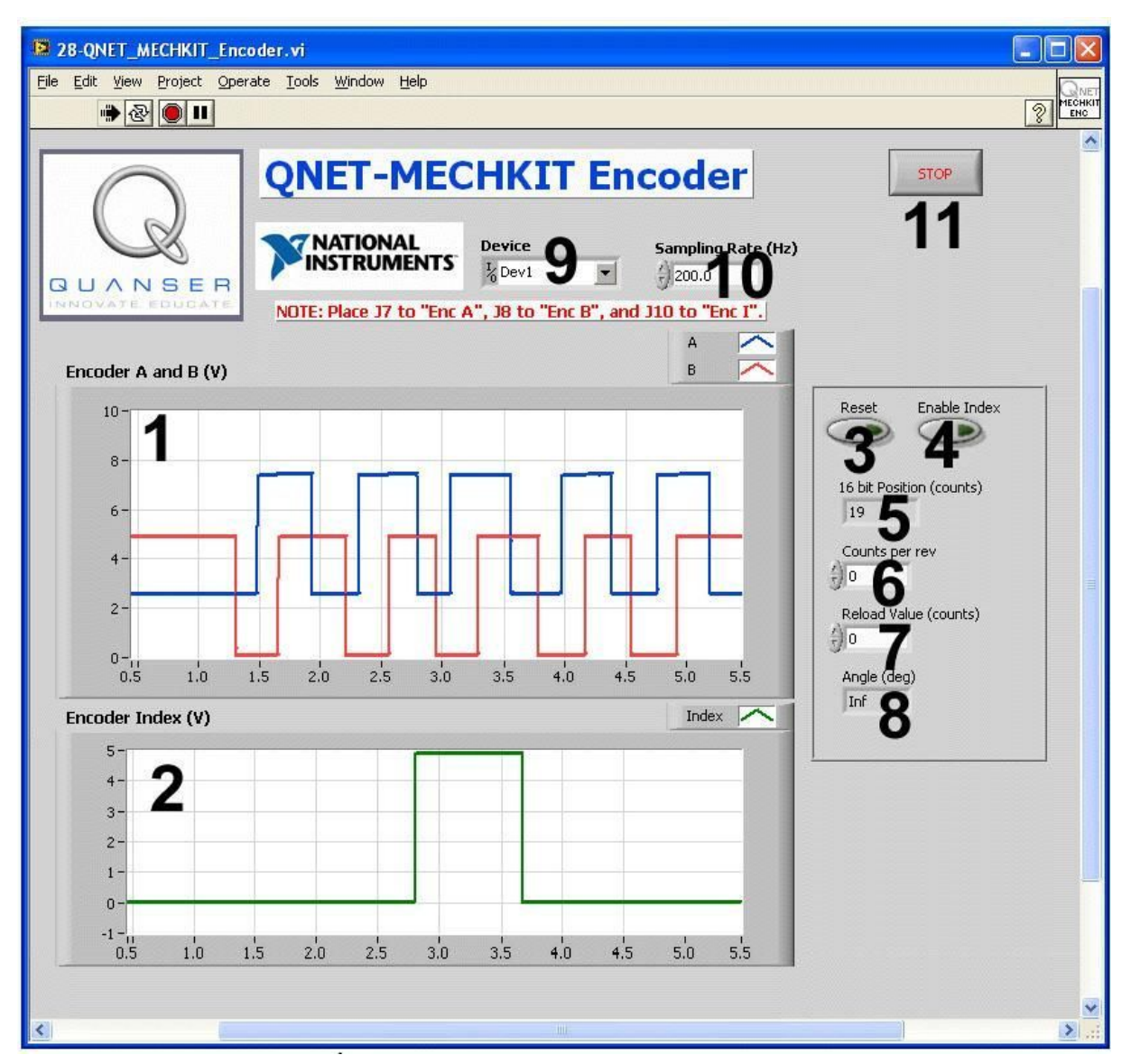

.5. VI QNET MECHKIT Encoder

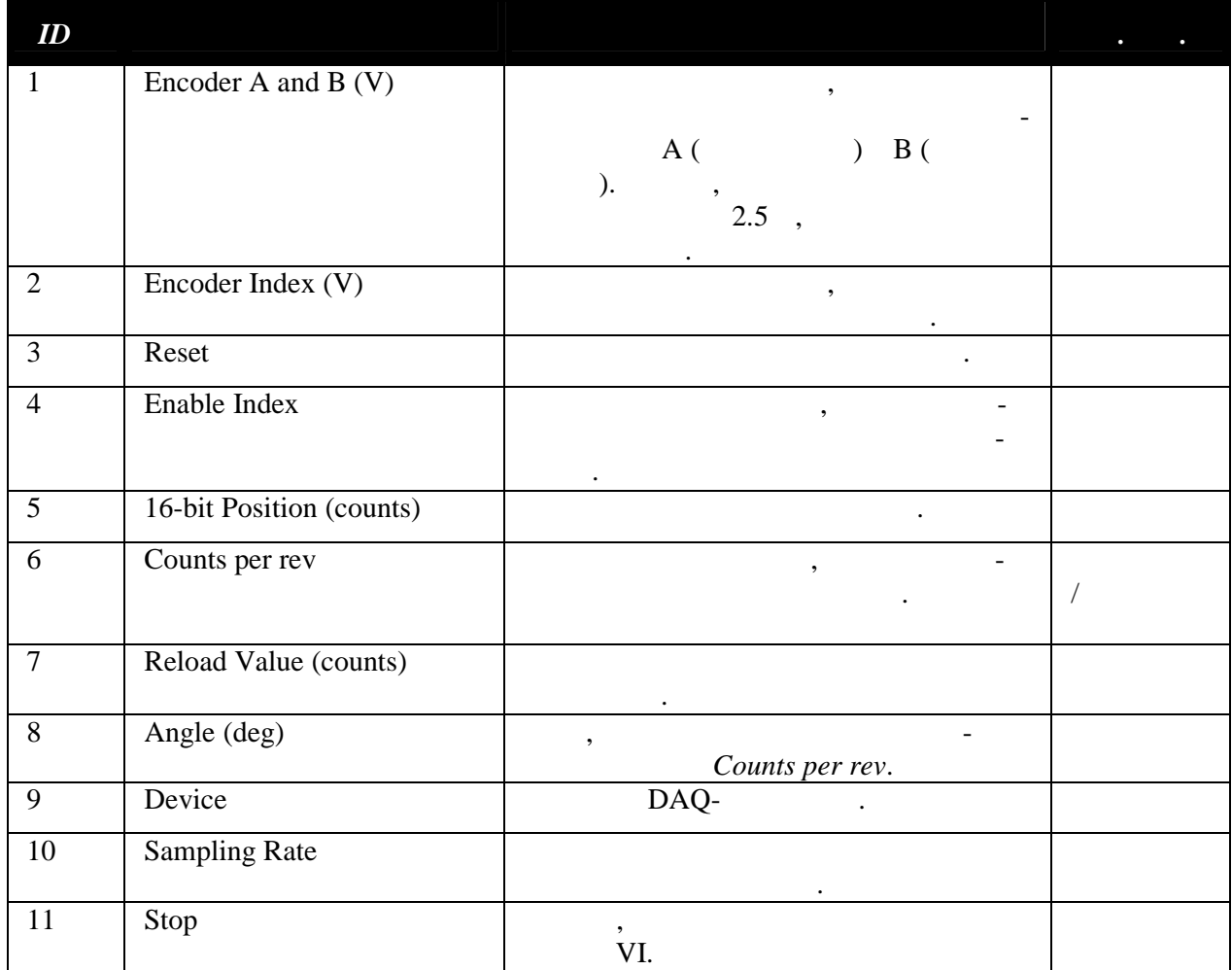

 $2.$  $1.$ 

:  $J7$  - Enc A,  $J8$ 

- Enc B, J10 - Enc I.

2.

 $\overline{3}$ .

 $.6.$ 

QNET\_MECHKIT\_Encoder.vi.

Device

**Sampling Rate (Hz) Device**  $\frac{1}{6}$  Dev1  $\frac{7}{7}$  250.0  $\vert \cdot \vert$ Browse... Dev1 Dev2

 $.6$ 

 $2.1.$  $A, B$  |

> 2.  $\ddot{\phantom{0}}$

 $1.$  $1:$ 

A B.

 $2,5$ .

 $\mathcal{I}$ .

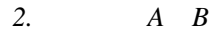

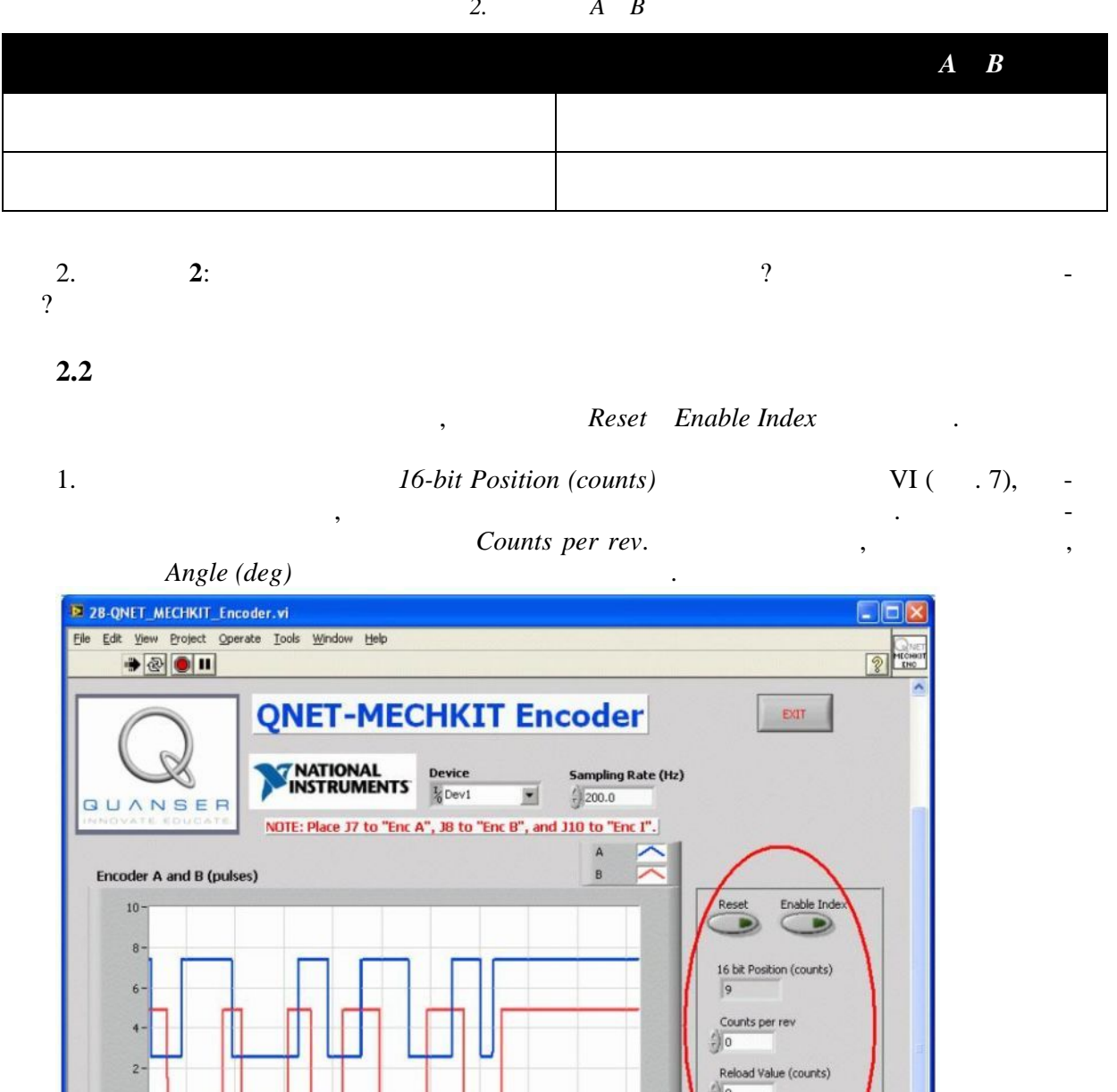

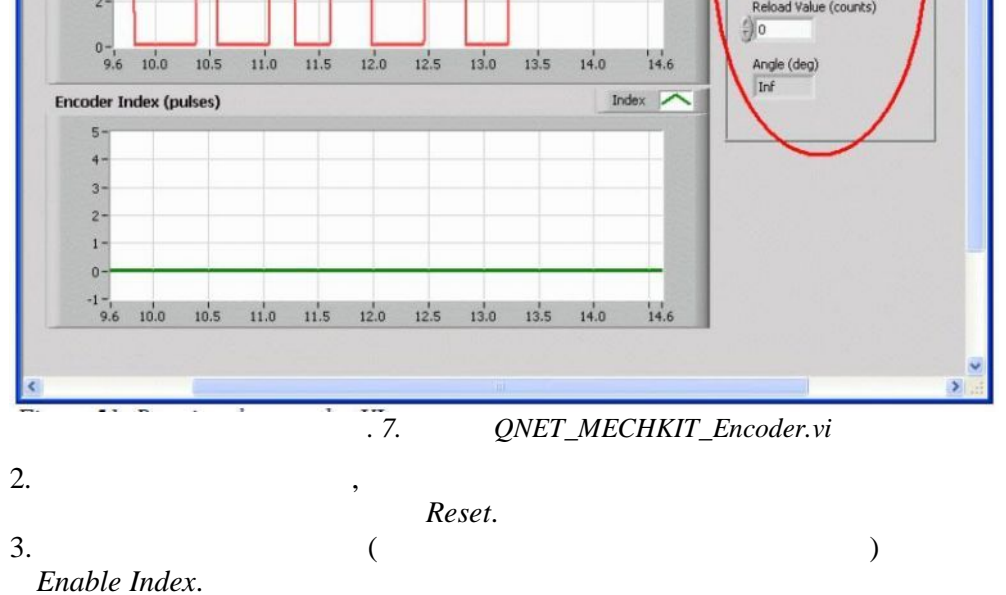

 $\overline{4}$ 

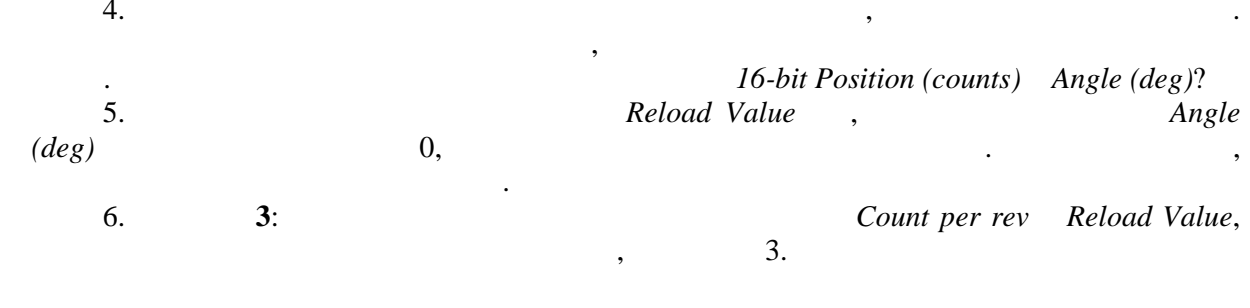

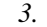

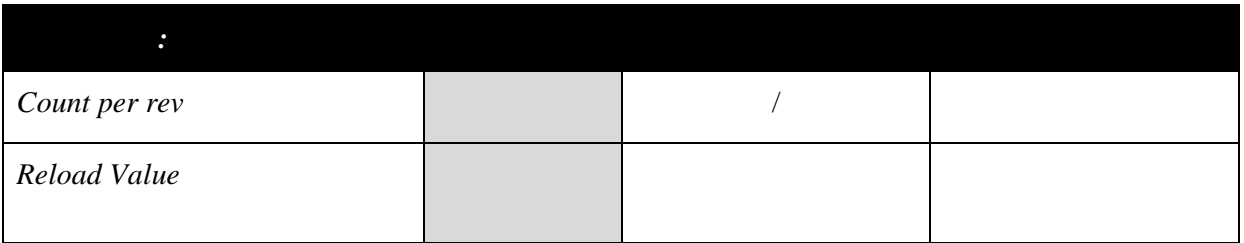

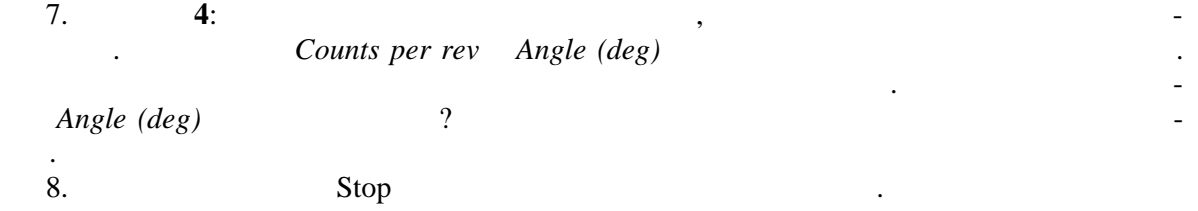

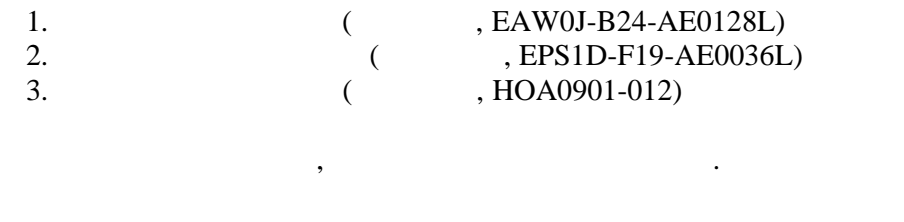